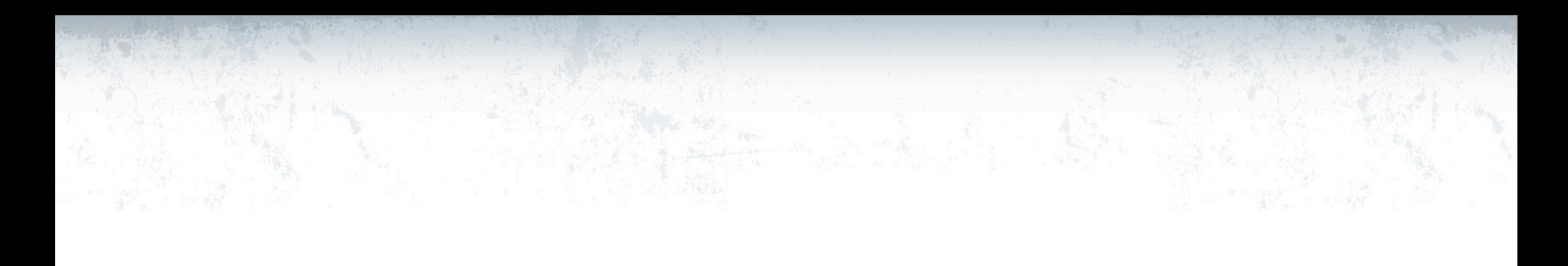

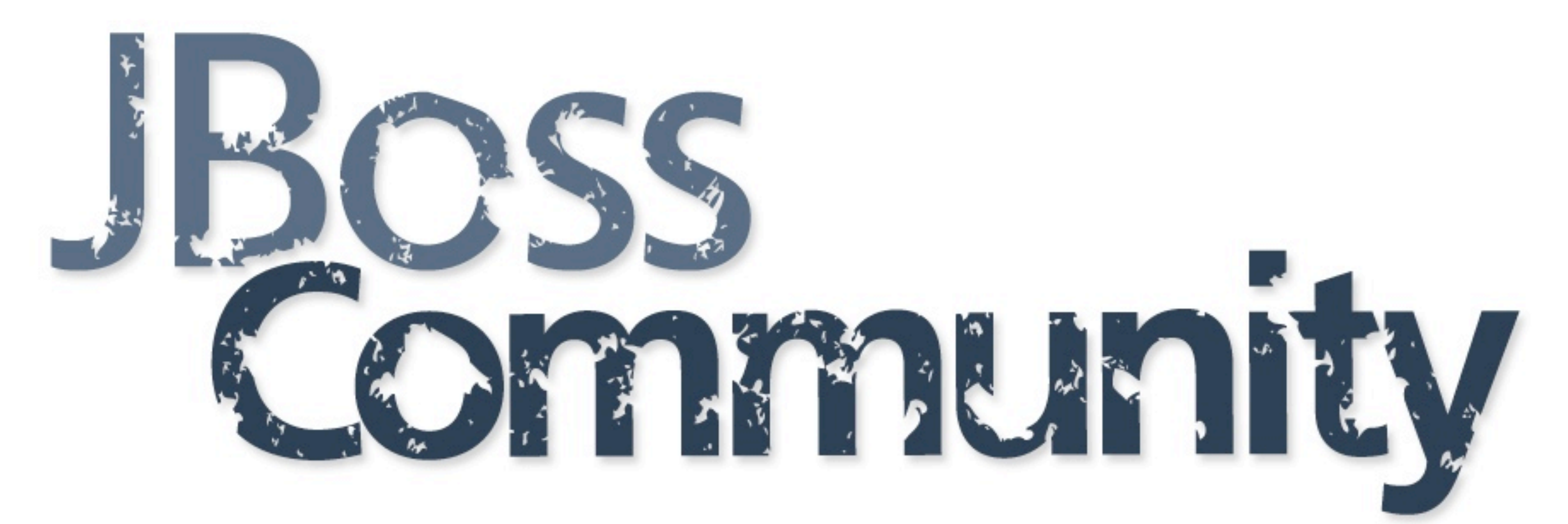

# SWITCHYARDSSU Lab 2

### **JBoss Community**

Monday, September 19, 11

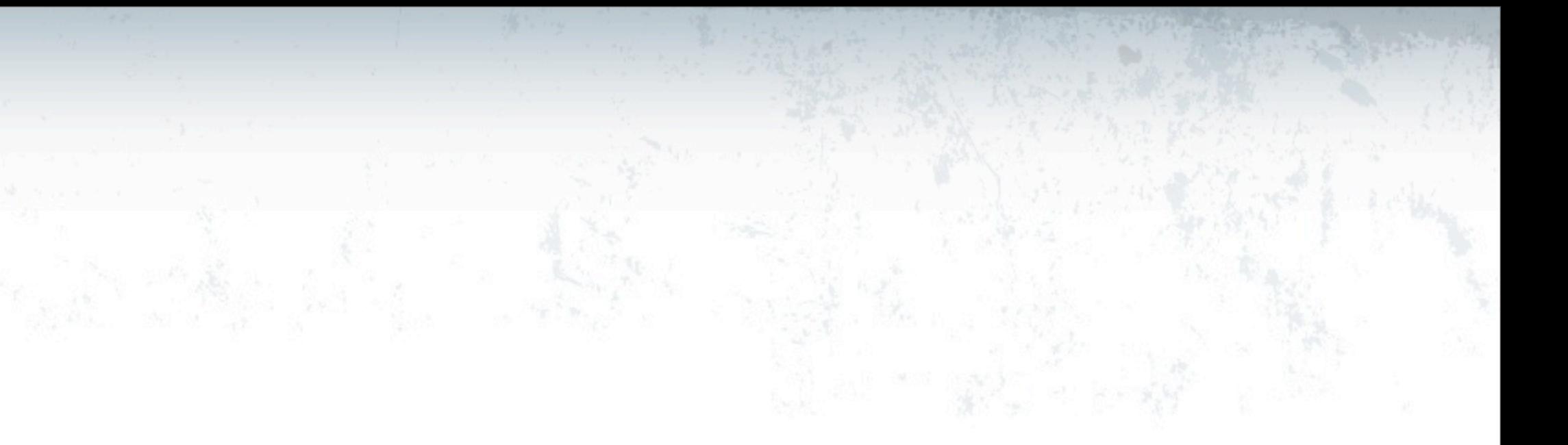

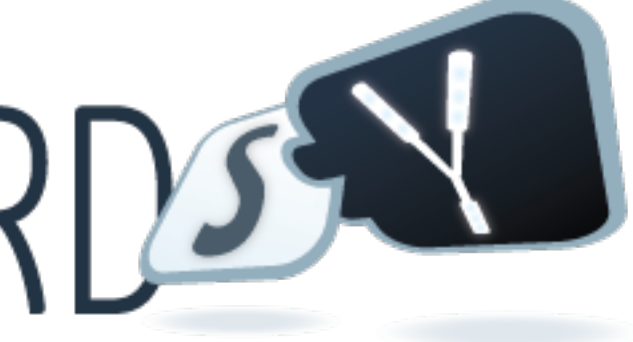

# Goals

- Main Objectives
	- Create a Camel Routing Service
	- Add a CDI bean for dynamic routing
	- Add a unit test for service

## Creating a Camel Routing Service

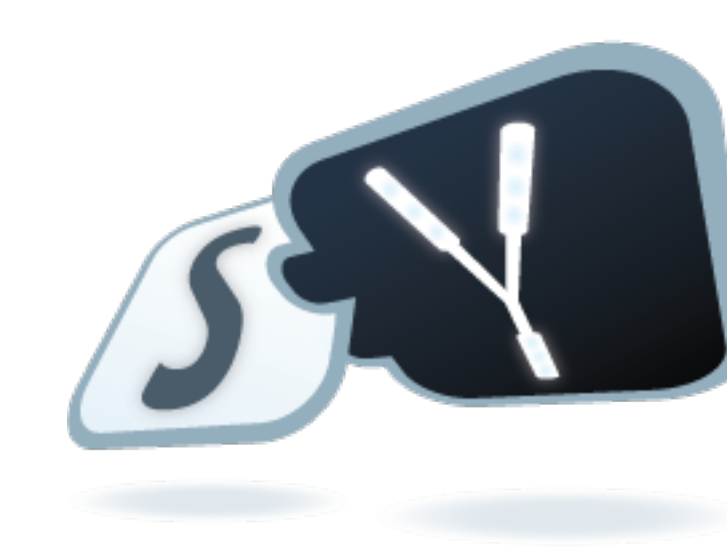

## **JBoss Community**

Monday, September 19, 11

# Import Lab2 App

- File -> Import
- Maven -> Existing Maven Projects
- Next
- Root Directory : workshop/labs/lab2
- Select lab2
- Next
- [ Resolve All Later ]
- Finish

## What's Inside

Camel Route Service

Dynamic Router Bean

Service Test

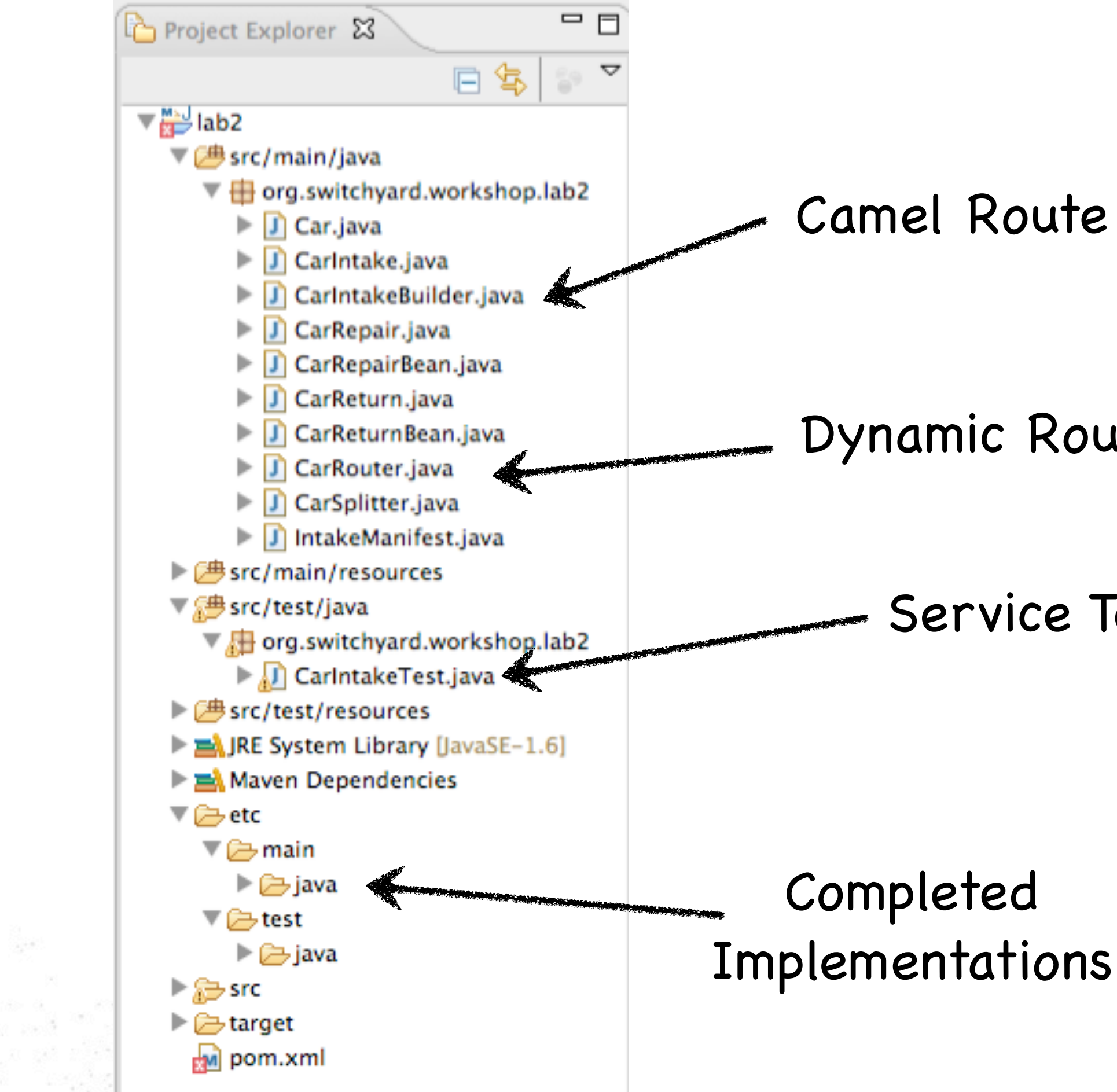

## **JBoss Community**

Monday, September 19, 11

# Hands On!

### • Option 1 - Clean Hands

- Copy in existing implementation and test
	- % cd workshop/labs/lab2
	- % cp -R etc/main src/
	- % cp -R etc/test src/
- Option 2 Dirty Hands
	- Add dynamic routing logic to CarRouter.java
	- Add EIP logic to CarIntakeBuilder.java
	- Add test logic to CarIntakeTest.java

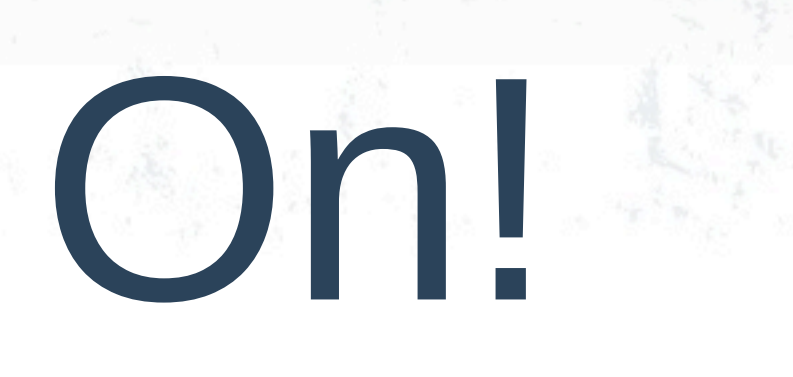

## CarlntakeBuilder (before)

### /\*\*

\* The Camel route is configured via this method. The from: \* endpoint is required to be a SwitchYard service.  $*$ 

### public void configure() {

from("switchyard://CarIntake") .log(LOG\_MESSAGE);

### INSERT SPLIT AND ROUTE EIP HERE

## CarIntakeBuilder (after)

### /\*\*

 \* The Camel route is configured via this method. The from: \* endpoint is required to be a SwitchYard service. \*/

### public void configure() {

from("switchyard://CarIntake")

- .log("Received message for CarIntake : \${body}")
- .split().method("splitManifest")
- .dynamicRouter(bean("routeCar"));

}

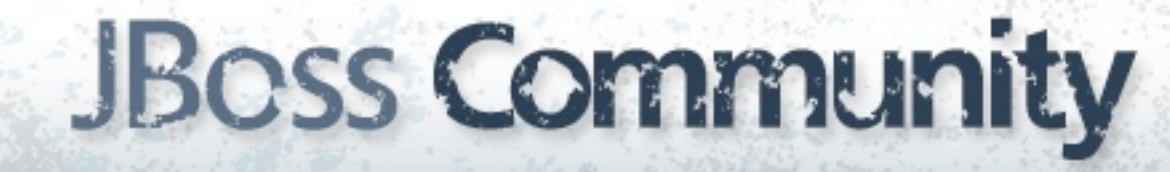

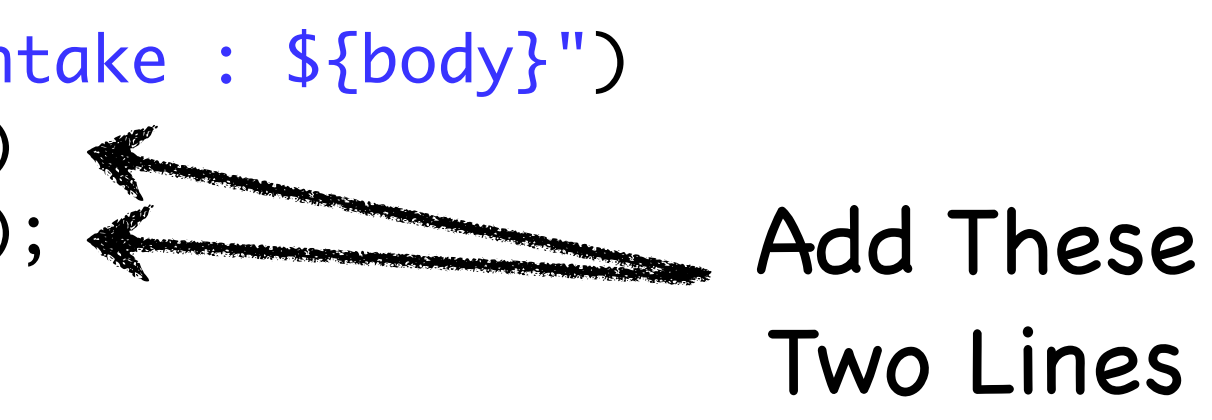

## CarRouter (before)

@Named("routeCar") public class CarRouter {

> public String route(Car car, @Header(Exchange.SLIP\_ENDPOINT) String lastEndpoint) { INSERT DYNAMIC ROUTING LOGIC HERE \*\*\*\*\*\*\*\*\*\*\*\*\*\* return null;

# CarRouter (after)

public String route(Car car, @Header(Exchange.SLIP\_ENDPOINT) String lastEndpoint) { if (lastEndpoint != null) { // we have routed this message before - nothing left to do return null; } if (car.isDamaged()) { // Route to the CarRepair service return "switchyard://CarRepair?namespace=urn:switchyard:application:lab2"; } else { // Route to the CarReturn service return "switchyard://CarReturn?namespace=urn:switchyard:application:lab2"; } }<br>}

### **JBoss Community**

}<br>}

@Named("routeCar") public class CarRouter {

## CarlntakeTest (before)

@RunWith(SwitchYardRunner.class) @SwitchYardTestCaseConfig(mixins=CDIMixIn.class, config=SwitchYardTestCaseConfig.SWITCHYARD\_XML)

public class CarIntakeTest {

 $\}$ 

@ServiceOperation("CarIntake") private Invoker service;

@Test public void intakeCars() throws Exception {

INSERT TEST LOGIC HERE \*\*\*\*\*\*\*\*\*\*\*\*\*\*\*\*

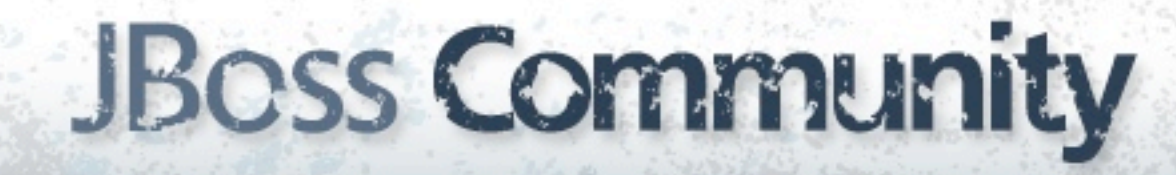

# CarIntakeTest

## (after)

@RunWith(SwitchYardRunner.class) @SwitchYardTestCaseConfig(mixins=CDIMixIn.class, config=SwitchYardTestCaseConfig.SWITCHYARD\_XML) public class CarIntakeTest {

 @ServiceOperation("CarIntake") private Invoker service;

### @Test

 $\}$ 

}

 service.sendInOnly( new IntakeManifest().addCar(car1).addCar(car2));

 public void sendMessage() throws Exception { Car car1 = new Car().setModel("Ford") .setDamaged(true) .setMileage(30000) .setClassification(Classification.MIDSIZE);

Car car2 = new Car().setModel("Honda")

 .setDamaged(false)

- .setMileage(45000)
- .setClassification(Classification.SPORT);

Thread.sleep(500);

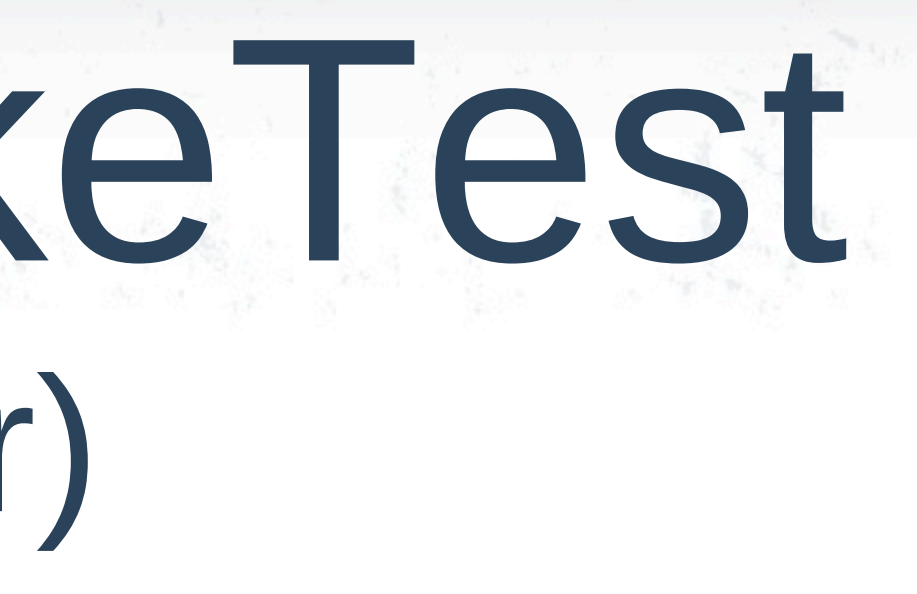

# Testing the Service

% cd workshop/labs/lab2 % mvn test

2697 [main] INFO route1 - =========================================== ==== MANIFEST RECEIVED IN ROUTE SERVICE ===

===========================================

ooooooooooooooooooooooooooooooooooooooooooo

- + Repairing Car ....
- + model : Ford
- + class : MIDSIZE
- + mileage : 30000

ooooooooooooooooooooooooooooooooooooooooooo

===========================================

+ Returning Car ....

- + model : Honda
- + class : SPORT
- + mileage : 45000

### **JBoss Community**

===========================================

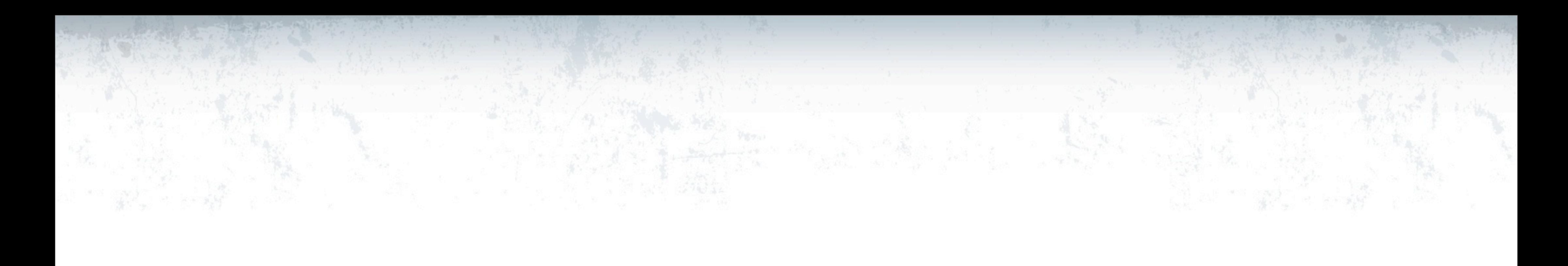

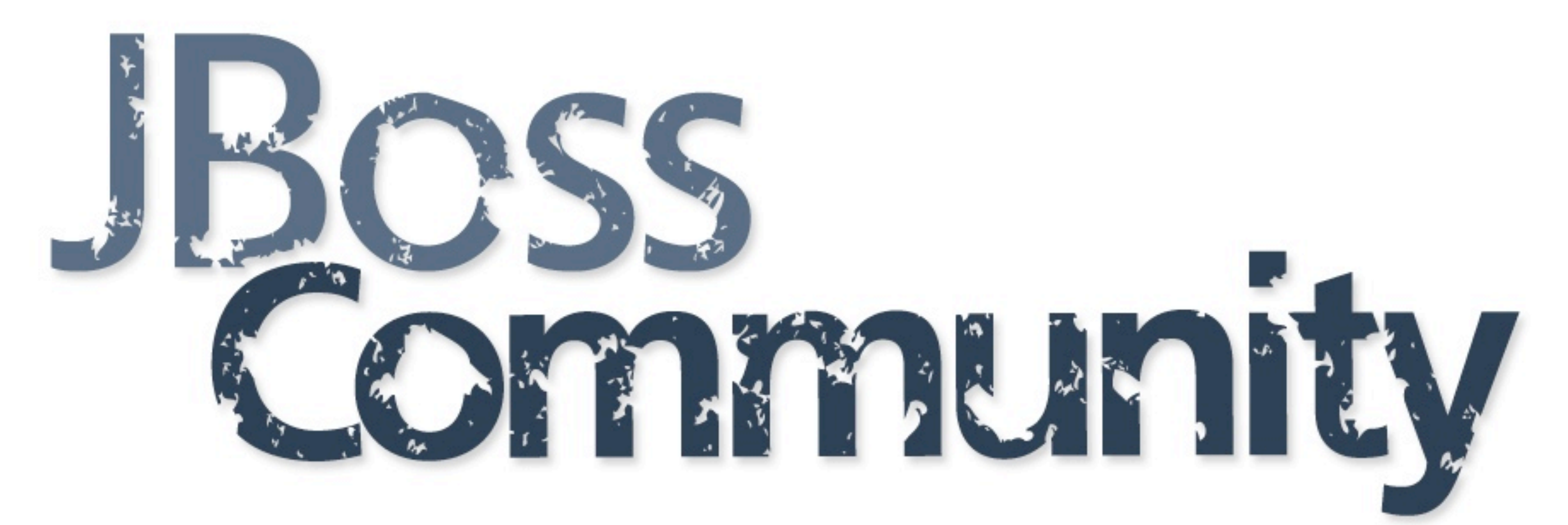